AG Heterogene Informationssysteme Prof. Dr.-Ing. Stefan Deßloch Fachbereich Informatik Technische Universität Kaiserslautern

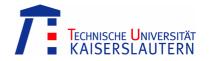

## Middleware for Heterogeneous and Distributed Information Systems – Exercise Sheet 6

Wednesday, December 3, 2008 – 10:00 to 11:30 – Room 48-379

## **Web Service Description Language (WSDL)**

The Web Services Description Language (WSDL) provides a model and an XML format for describing web service interfaces. Table 1 shows a (shortened) WSDL document of a publicly available web service that provides current weather information for U.S. cities<sup>1</sup>.

- 1. What information is generally required to call web services? How is this information organized within the WSDL document? What parts are distinguished?
- 2. What data is provided by the weather web service shown in Table 1? What input parameters are required?
- 3. What XML related standard besides WSDL is used in the sample WSDL document?

## Java API for XML Web Services (JAX-WS)

The Java API for XML Web Services (JAX-WS) provides the means for building web services and web service clients. With JAX-WS it is possible to develop a java client application that invokes the weather web service introduced above.

Describe the required steps to develop the weather service client using JAX-WS! For each step, name the required utility program and the input and output files!

## **SOAP**

The client communicates with the weather service using SOAP over HTTP.

- 1. Are there alternative techniques that could have been used instead?
- 2. How are SOAP messages structured in general?
- 3. What SOAP messages are exchanged when the client application invokes the GetCityWeatherByZIP operation and how do they look like?

<sup>&</sup>lt;sup>1</sup>The service is listed on www.xmethods.net. This web site lists publicly available web services offered by various vendors.

```
<?xml version="1.0" encoding="utf-8"?>
<wsdl:definitions xmlns:xs="http://www.w3.org/2001/XMLSchema</pre>
xmlns:tns="http://ws.cdyne.com/WeatherWS/" xmlns:soap="http://schemas.xmlsoap.org/wsdl/soap/"
targetNamespace="http://ws.cdyne.com/WeatherWS/" xmlns:wsdl="http://schemas.xmlsoap.org/wsdl/">
  <wsdl:types>
     <xs:schema elementFormDefault="qualified" targetNamespace="http://ws.cdyne.com/WeatherWS/">
        <xs:element name="GetCityWeatherByZIP">
           <xs:complexType>
             <xs:sequence>
                <xs:element minOccurs="0" maxOccurs="1" name="ZIP" type="xs:string" />
              </xs:sequence>
           </xs:complexType>
        </xs:element>
        <xs:element name="GetCityWeatherByZIPResponse">
           <xs:complexType>
             <xs:sequence:</pre>
                <xs:element minOccurs="1" maxOccurs="1" name="GetCityWeatherByZIPResult"</pre>
                     type="tns:WeatherReturn" />
             </xs:sequence>
           </xs:complexType>
        </xs:element>
        <xs:complexType name="WeatherReturn">
           <xs:sequence>
             <xs:element minOccurs="1" maxOccurs="1" name="Success" type="xs:boolean" />

<as:element minOccurs="0" maxOccurs="1" name="ResponseText" type="xs:string" />
<xs:element minOccurs="0" maxOccurs="1" name="State" type="xs:string" />

             <xs:element minOccurs="0" maxOccurs="1" name="State" type="xs:string" />
<xs:element minOccurs="0" maxOccurs="1" name="City" type="xs:string" />
<xs:element minOccurs="0" maxOccurs="1" name="WeatherStationCity" type="xs:string" />
<xs:element minOccurs="1" maxOccurs="1" name="WeatherID" type="xs:short" />
<xs:element minOccurs="0" maxOccurs="1" name="Description" type="xs:string" />
<xs:element minOccurs="0" maxOccurs="1" name="Temperature" type="xs:string" />

             <xs:element minOccurs="0" maxOccurs="1" name="Fressure" type= \text{Ab-Billing} />
<xs:element minOccurs="0" maxOccurs="1" name="Visibility" type="xs:string" />
<xs:element minOccurs="0" maxOccurs="1" name="WindChill" type="xs:string" />
             <xs:element minOccurs="0" maxOccurs="1" name="Remarks" type="xs:string" />
           </xs:sequence>
        </xs:complexType>
     </r></r></re>/xs:schema>
  </wsdl:types>
  <wsdl:message name="GetCityWeatherByZIPSoapIn">
     <wsdl:part name="parameters" element="tns:GetCityWeatherByZIP" />
  </wsdl:message>
  <wsdl:message name="GetCityWeatherByZIPSoapOut">
     <wsdl:part name="parameters" element="tns:GetCityWeatherByZIPResponse" />
  </wsdl:message>
  <wsdl:portType name="WeatherPortType">
     <wsdl:operation name="GetCityWeatherByZIP">
        <wsdl:documentation xmlns:wsdl="http://schemas.xmlsoap.org/wsdl/">
          Allows you to get your City's Weather, which is updated hourly. U.S. Only
        </wsdl:documentation>
        <wsdl:input message="tns:GetCityWeatherByZIPSoapIn" />
        <wsdl:output message="tns:GetCityWeatherByZIPSoapOut" />
     </wsdl:operation>
  </wsdl:portType>
  <wsdl:binding name="WeatherBinding" type="tns:WeatherPortType">
     <soap:binding transport="http://schemas.xmlsoap.org/soap/http" />
     <wsdl:operation name="GetCityWeatherByZIP">
        <soap:operation soapAction="http://ws.cdyne.com/WeatherWS/GetCityWeatherByZIP"
    style="document" />
        <wsdl:input>
           <soap:body use="literal" />
        </wsdl:input>
        <wsdl:output>
          <soap:body use="literal" />
        </wsdl:output>
      </wsdl:operation>
   </wsdl:binding>
  <wsdl:service name="WeatherService">
     <wsdl:port name="WeatherPortType" binding="tns:WeatherBinding">
    <soap:address location="http://ws.cdyne.com/WeatherWS/Weather.asmx" />
      </wsdl:port>
   </wsdl:service>
</wsdl:definitions>
```

**Table 1: Sample Weather Service WSDL**